#### Correction de TD Récursivité

Ce document contient quelques éléments de correction pour les TD. Il n'est pas voué à être exhaustif et ne se substitue pas à la correction vue en TD.

Questions sur le travail en autonomie : quelles sont les complexités temporelles de

- l'algorithme d'Euclide ? On doit compter le nombre d'étapes dans la boucle, chaque étape étant en temps constant. On voit facilement qu'on est en  $O(n)$  puisqu'entre chaque étape de la boucle, les variables diminuent strictement (et ce sont des entiers). Plus fin, on peut même dire qu'on est en  $O(\log(n))$ : en effet, on remarque que chaque variable est divisée par au moins 2 toutes les deux étapes.
- l'algorithme calculant le n-ième terme de la suite de Syracuse ? On ne risque pas de pouvoir exprimer une complexité temporelle : il n'a jamais été prouvé que cet algorithme termine, c'est à dire que pour toute valeur initiale, la suite de Syracuse atteint la valeur 1 à partir d'un certain rang.

#### 1 Fibonacci

On veut calculer le *n*-ième terme  $f_n$  de la suite de Fibonacci définie par :

$$
f_n = \begin{cases} 1 & \text{si } n = 0 \text{ ou } 1\\ f_{n-1} + f_{n-2} & \text{sinon} \end{cases}
$$

Notez qu'on prend la convention  $f_0 = f_1 = 1$  mais une autre convention usuelle consiste à prendre  $f_0 = 0$ , ce qui ne fait que décaler les termes de la suite.

Vous avez vu en cours qu'un algorithme naïf récursif est exponentiel. On propose d'abord un algorithme itératif que l'on adapte ensuite pour trouver une version récursive. Si on connaît deux termes consécutifs de la suite  $(f_i, f_{i+1})$ , alors on peut en déduire  $(f_{i+1}, f_{i+2})$ . Il suffit donc de partir de  $(f_0, f_1)$  et d'avancer jusqu'à  $(f_{n-1}, f_n)$ . Cet algorithme est en  $O(n)$ .

#### Algorithm 1: FiboIteratif

**Input:**  $n$  un entier naturel 1  $f_{k-1} \leftarrow 1$  $2 f_k \leftarrow 1$  $3$  for  $k$  de  $2$  à  $n$  do 4  $tmp \leftarrow f_k$ 5  $f_k \leftarrow f_k + f_{k-1}$ 6  $f_{k-1} \leftarrow tmp$ <sup>7</sup> end 8 return  $f_k$ 

On propose maintenant une version récursive. Il faut avoir en tête que si l'on fait l'appel FiboRec(k, x, y), alors  $f_n = x \cdot f_k + y \cdot f_{k-1}$ . L'algorithme 3 lance le premier appel de FiboRec avec la bonne initialisation puisque  $f_n = 1 \cdot f_n + 0 \cdot f_{n-1}$  Cet algorithme est récursif terminal et est en  $O(n)$ .

Algorithm 2: FiboRec

```
Input: n, x, y des entiers naturels
1 if n \leq 1 then
2 | return x + y3 end
4 else
5 | return FiboRec(n-1, x+y, x)6 end
```
Algorithm 3: Fibo

Input: n un entier naturel 1 return  $FiboRec(n, 1, 0)$ 

#### 2 Somme des chiffres

On se donne un nombre entier naturel et on veut calculer la somme des chiffres qui apparaissent dans son écriture décimale. Par exemple, si on se donne 1402, on veut que notre algorithme renvoie 7. Pour cela, on applique l'algorithme récursif suivant. On récupère le dernier chiffre en prenant le modulo 10, puis on fait un appel récursif sur x privé de son dernier chiffre, i.e.  $\left\lfloor \frac{n}{10} \right\rfloor$ k . Cet algorithme est en  $O(\log n)$  puisque x contient  $\lfloor \log_{10}(n) \rfloor + 1$  chiffres. Il est récursif mais pas récursif terminal puisqu'on doit sommer en remontant les appels.

Algorithm 4: SommeChiffreRec

```
Input: n un entier naturel
1 if n = 0 then
2 return 0
3 end
4 else
5 | return (n mod 10)+ SommeChiffreRec\left( \left\lfloor \frac{n}{10} \right\rfloor \right)\mathcal{L}6 end
```
Afin de donner une version récursive terminale, on peut faire passer la partie (x mod 10) par paramètre. On lance le premier appel avec l'algorithme 6.

Algorithm 5: SommeChiffreRecTerminale

```
Input: n un entier naturel, sommePartielle somme des chiffres déjà vus
1 if n = 0 then
2 return sommePartielle
3 end
4 else
5 | return SommeChiffreRecTerminale\left(\left\lfloor \frac{n}{10}\right\rfloor\right.\big|, sommePartielle + (n \mod 10)6 end
```
Algorithm 6: SommeRecTerminaleInit

```
Input: n un entier naturel
```

```
1 return SommeChiffreRecTerminale(n, 0)
```
## 3 Inversion

On se donne un nombre entier naturel et on veut inverser son écriture décimale. Par exemple, si on se donne 1907, notre algorithme doit renvoyer 7091.

On propose tout d'abord une version récursive non terminale. Cette dernière récupère le chiffre de droite (comme pour l'exercice précédent) et le place directement en bonne position en le multipliant par la bonne puissance de 10 : on a vu dans l'exercice précédent que le logarithme en base 10 donne le nombre de chiffre en décimal.

Algorithm 7: InvertRec

```
Input: n un entier naturel
1 if n = 0 then
2 return 0
3 end
4 else
5 \left| \right| return Invert\left( \left| \frac{n}{10} \right| \right) + (n \mod 10) \cdot 10^{\lfloor \log_{10}(x) \rfloor}6 end
```
On propose ensuite une version récursive terminale qui nous évite de placer directement à gauche le chiffre de droite. On le place à droite de seen, et il sera décalé vers la gauche à chaque appel récursif puisqu'on multiplie par 10. L'initialisation est faite avec l'algorithme 9

Algorithm 8: InvertRec

```
Input: notSeen, seen deux entiers naturels
1 if notSeen = 0 then
2 return 0
3 end
4 else
5 return Invert\text{Rec}\left(\left(\left|\frac{notSeen}{10}\right|\right), 10 \cdot seen + (notSeen \mod 10)\right)6 end
```
Algorithm 9: Invert

**Input:**  $n$  un entier naturel 1 return Invert $(n, 0)$ 

Vous pouvez faire tourner l'algorithme sur l'entrée 1907 : le Tableau 1 décrit l'évolution de seen et notSeen pour chaque appel récursif.

| notSeen | seen |
|---------|------|
| 1907    |      |
| 190     |      |
| 19      | 70   |
|         | 709  |
|         | 7091 |

Table 1 – Exemple d'exécution d'InvertRecTerminale pour 1907.

# 4 Recherche dichotomique

On se donne un tableau  $T$  d'entiers trié et un entier  $x$ . On veut vérifier si  $x$  est dans  $T$ . Pour cela, on peut faire un parcours linéaire du tableau. Cependant, le tableau étant trié, on peut proposer une méthode beaucoup plus efficace basée sur l'idée suivante. Soit  $m$  l'élément au milieu du tableau. Si  $x < m$ , il suffit de chercher dans la moitié gauche du tableau; sinon, dans la moitié droite. Avec un seul test, on divise par deux le nombre de positions à vérifier dans le tableau. En appliquant récursivement ce procédé, on obtient un algorithme en  $O(\log n)$ , avec n la taille du tableau.

L'algorithme 10 applique ce procédé sur le sous tableau allant des indices min à max. On initialise avec l'algorithme 11, de 0 à  $n-1$ , c'est à dire tout le tableau.

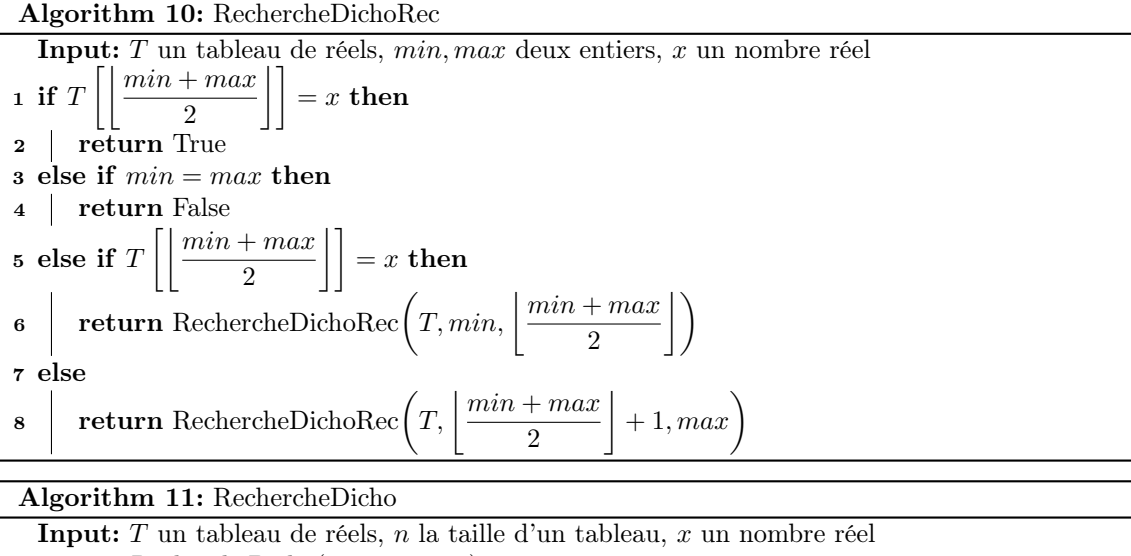

<sup>1</sup> return RechercheDicho $(T, 0, n-1, x)$ 

### 5 Placement de reines

On veut afficher toutes les possibilités de placer n reines sur un échiquier ayant  $n^2$  cases, sans qu'elles ne puissent se manger. On rappelle qu'une reine peut manger sur toute sa ligne, sa colonne et ses diagonales. On propose un algorithme sans les détails, ces derniers étant discutés par la suite.

On remarque déjà qu'il n'y qu'une reine par ligne. On va donc placer les reine successivement sur les lignes 0, puis 1, etc... L'appel récursif avec i en numéro de ligne essaie de placer une reine sur la ligne  $i$ . On teste pour toutes les colonnes. Etant donnée une colonne  $j$ , si le placement est correct (pas de reine sur la même colonne ou sur une même diagonale), alors on continue récursivement sur la ligne suivante  $(i+1)$ . Cet appel cherche récursivement tous placements valides avec les reines des lignes 0 à i déjà placées. Une fois que l'on remonte de cet appel récursif, on teste de placer la reine de la *i*-ème ligne sur la colonne suivante  $j + 1$ , etc...

Enfin, quand  $i = \text{tail}(\text{grille})$ , c'est qu'il y a une reine par ligne : plus moyen d'en ajouter. Donc on peut afficher la grille car on a placé  $n$  reines.

L'algorithme 13 initialise la grille vide, puis fait un appel à l'algorithme récursif 12 en commençant par remplir la ligne 0.

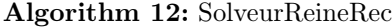

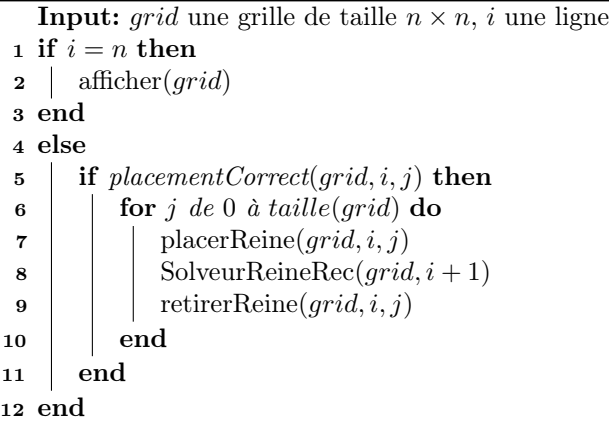

Algorithm 13: SolveurReine

**Input:**  $n$  un entier naturel

1 grid ← grille vide de taille  $n \times n$  SolveurReineRec(grid, 0)

On définit les fonctions utilisées dans l'algorithme 12 :

- **placementCorrect** prend une grille, une ligne i et une colonne j en arguments et renvoie un booléen qui est Vrai si et seulement si on peut rajouter une reine dans la grille en position  $(i, j)$  sans qu'aucune reine déjà placée ne puisse la manger.
- **placerReine** prend une grille, une ligne  $i$  et une colonne  $j$  en arguments et place une reine dans la grille à la position  $(i, j)$ .
- retirerReine prend une grille, une ligne  $i$  et une colonne  $j$  en arguments et retire une reine dans la grille à la position  $(i, j)$ .

On peut ensuite réfléchir à l'implémentation de la structure de grille et des fonctions ci-dessus. Premièrement, la grille peut contenir des booléens : une case contient Vrai si et seulement si il y a une reine dessus. Ensuite, une grille est un tableau bidimensionnel. On peut l'implémenter avec un tableau unidimensionnel T. Il faut juste pouvoir convertir les indices de la grille vers les positions dans T. Pour le placement ou le retrait d'une reine, il suffit de changer le booléen dans la case correspondante.

Pour le test de placement, on peut regarder si une case sur la même colonne ou même diagonale contient Vrai. Pour la colonne, on peut vérifier si tous les booléens de la même colonne sont à False. Plus malin, on initialise un tableau Column de booléen de taille n au début. Column[j] contient Vrai si et seulement si il y a une reine sur la colonne j. A chaque ajout de reine, on peut mettre ce tableau à jour en temps constant (de même pour le retrait car il y a au plus une seule reine par colonne). Ce tableau permet de vérifier si une colonne est déjà prise en temps constant. On peut faire pareil pour les  $2n - 1$  diagonales dans un sens et les  $2n - 1$  dans l'autre sens.

Question subsidiaire : montrer que si  $n > 3$ , il existe toujours un placement valide de n reines.